**1.** L'analyse statistique d'un grand nombre de données consiste d'une part à déterminer l'**étendue** des valeurs rassemblées (*range*), c'est-à-dire l'intervalle compris entre la plus petite valeur et la plus grande valeur, et d'autre part à décrire la **répartition** des valeurs (*distribution*) pour distinguer les valeurs fréquentes des valeurs rares.

**2.** On peut ensuite chercher à comparer la répartition des données recueillies à une **loi de probabilité**. Un tel **modèle théorique**, s'il est validé, pourra être utilisé pour réaliser des prévisions.

$$
\mathbf{I}
$$

### Histogrammes

**3.** Un **histogramme** est une représentation graphique (et donc *qualitative*) de la répartition des données.

#### **4. Construction d'un histogramme**

On considère une famille (*x<sup>i</sup>* )*i*∈*<sup>I</sup>* de *<sup>N</sup>* données réelles, où l'entier *N* est trop grand pour que la lecture des  $x_i$  permette de se faire une idée de leur répartition.<br>4.1 I l'étendue de ces don

**4.1** L'étendue de ces données est le segment [*m*, *M*] où

$$
m = \min_{i \in I} x_i \quad \text{et} \quad M = \max_{i \in I} x_i.
$$

**4.2** Pour obtenir un histogramme de ces données, il faut d'abord **grouper** ces données. Cela consiste à choisir une subdivision du segment [*m*, *M*] :

$$
m=\alpha_0<\alpha_1<\cdots<\alpha_n=M.
$$

Cette subdivision définit les *n* **classes** (*bins*)

$$
I_0 = [\alpha_0, \alpha_1], \dots I_{n-2} = [\alpha_{n-2}, \alpha_{n-1}] \quad \text{et} \quad I_{n-1} = [\alpha_{n-1}, \alpha_n]
$$

mais on peut aussi s'intéresser aux *n* classes

$$
J_1 = [\alpha_0, \alpha_1], \quad J_2 = [\alpha_1, \alpha_2], \ldots, J_n = [\alpha_{n-1}, \alpha_n].
$$

La convention choisie importe peu en pratique, l'essentiel étant de définir une *partition* du segment [*m*, *M*].

Dans ce qui suit, nous adopterons la convention du module numpy de Python en utilisant les intervalles *I<sup>k</sup>* (le langage Scilab utilise pour sa part les intervalles *J<sup>k</sup>* ).

**4.3** On doit ensuite calculer l'**effectif** de chaque classe :

$$
\forall 0 \leq k < n, \quad n_k = \#\{i \in I : x_i \in I_k\}.
$$

La **fréquence** d'une classe est obtenue en rapportant l'effectif de cette classe au nombre total *N* de données :

$$
\forall \ 0 \leq k < n, \quad f_k = \frac{n_k}{N}.
$$

**4.4** L'histogramme des données est alors obtenu en traçant une famille de rectangles basés sur la subdivision (*α<sub>k</sub>*)<sub>0≤</sub>*k*≤*n* et dont les *aires* sont proportionnelles aux effectifs des différentes classes.

#### **5. Calcul de l'histogramme**

Pour tout  $0 \le i < n$ , l'aire du rectangle de base  $(\alpha_{i+1} - \alpha_i)$  et de hauteur  $y_i$  est égale à  $A_i = y_i(\alpha_{i+1} - \alpha_i)$  et par [4.4], il existe un réel *λ* > 0 tel que

$$
\forall 0 \leq i < n, \quad A_i = \lambda n_i.
$$

**5.1** La hauteur du *i*-ème rectangle est donnée par

$$
y_i = \lambda \cdot \frac{n_i}{\alpha_{i+1} - \alpha_i}.
$$

**5.2** Lorsque les données sont regroupées en *n* classes de même taille,

$$
\forall \ 0 \leqslant i < n, \qquad y_i = \lambda \cdot \frac{n}{M-m} \cdot n_i.
$$

**5.3** La somme des aires des différents rectangles est dans tous les cas égale à

$$
\sum_{0 \leq i < n} A_i = \lambda \sum_{0 \leq i < n} n_i = \lambda N.
$$

## **6. Histogramme ou diagramme en bâtons**

Il importe de bien distinguer un histogramme d'un **diagramme en bâtons**.

**6.1** Un diagramme en bâtons donne une représentation graphique de *données discrètes* (il n'y a qu'un nombre fini de valeurs possibles) et on ne regroupe pas les valeurs [**4.2**] (il y a autant de classes que de valeurs et l'effectif d'une classe est le nombre de fois que cette valeur est prise).

**6.2** Dans un diagramme en bâtons, on trace un bâton pour chaque valeur et les **hauteurs** des bâtons sont proportionnelles aux effectifs des classes.

**6.3** L'origine de la confusion est double :

- Pour des raisons de lisibilité, de nombreux logiciels tracent des rectangles au lieu de tracer des bâtons ;
- Lorsque les classes d'un histogramme sont des intervalles *de même longueur* [**5.2**], les *hauteurs y<sup>i</sup>* des rectangles (et pas seulement leurs aires *A<sup>i</sup>* ) sont proportionnelles aux effectifs *n<sup>i</sup>* des différentes classes.

**6.4** On retiendra que :

- dans un diagramme en bâtons, c'est la *longueur* des bâtons qui est significative ;
- dans un histogramme, c'est l'*aire* des rectangles qui est significative.

### **7. Modèle théorique**

Comme l'aire *y* × *δx* d'un rectangle de base *δx* et de hauteur *y* mesure la probabilité, la hauteur *y* de ce rectangle doit être considérée non pas comme une probabilité, mais comme une *densité* de probabilité.

**7.<sup>1</sup>** N *On appelle densité de probabilité toute fonction f continue par morceaux et positive sur* <sup>R</sup> *telle que*

$$
\int_{-\infty}^{+\infty} f(x) \, \mathrm{d}x = 1.
$$

**7.2** On dit que la loi d'une variable aléatoire réelle *X* est décrite par la densité de probabilité *f* lorsque

$$
\mathsf{P}(a\leqslant X\leqslant b)=\int_a^b f(x)\,\mathrm{d} x,
$$

quels que soient *a* et *b* dans  $\mathbb R$  tels que  $a \leq b$ .

**7.3** On peut interpréter la densité *f* en remarquant que

$$
f(x) = \lim_{h \to 0} \frac{\mathbf{P}(x - h \leq X \leq x + h)}{2h}
$$

pour tout *x*  $\in$  R en lequel la fonction *f* est continue.

**7.4** Une variable *X* de densité *f* est d'espérance finie si, et seulement si, la fonction

$$
[x \mapsto xf(x)]
$$

est intégrable sur <sup>R</sup> et dans ce cas, son espérance est définie par

$$
\mathbf{E}(X) = \int_{-\infty}^{+\infty} x f(x) \, \mathrm{d}x.
$$

#### **Histogrammes avec numpy**

**8.** Soit *A*, un tableau numpy de taille quelconque, contenant des valeurs réelles (de type entier ou de type flottant).

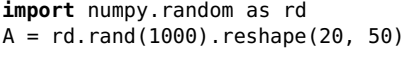

**8.1 Fonctionnement par défaut** L'instruction élémentaire

 $y, x = np.histogram(A)$ 

calcule l'étendue [*m*, *M*] des valeurs contenues dans le tableau *A*, regroupe ces valeurs en dix classes et retourne d'une part la liste  $\ddot{y} = (n_i)_{0 \leq i < 10}$  des effectifs de ces dix classes et d'autre par la subdivision  $x = (\alpha_i)_{0 \leq i \leq 10}$  de [*m*, *M*] en dix sous-intervalles de même longueur.

On peut alors se faire une idée de la répartition des valeurs en traçant la ligne brisée définie par les points (*α<sup>i</sup>* , *ni*)06*i*<<sup>10</sup> ou par les points  $(\alpha_{i+1}, n_i)_{0 \leq i < 10}$ .

plt.ylim(0, 130)  $# 1000$  points répartis en 10 classes plt.plot(x[:-1], y, 'ro-') # Points (*α<sup>i</sup>*  $#$  Points  $(\alpha_i, n_i)$ plt.plot(x[1:], y, 'bo-')  $\#$  Points  $(\alpha_{i+1})$ , *n<sup>i</sup>* )

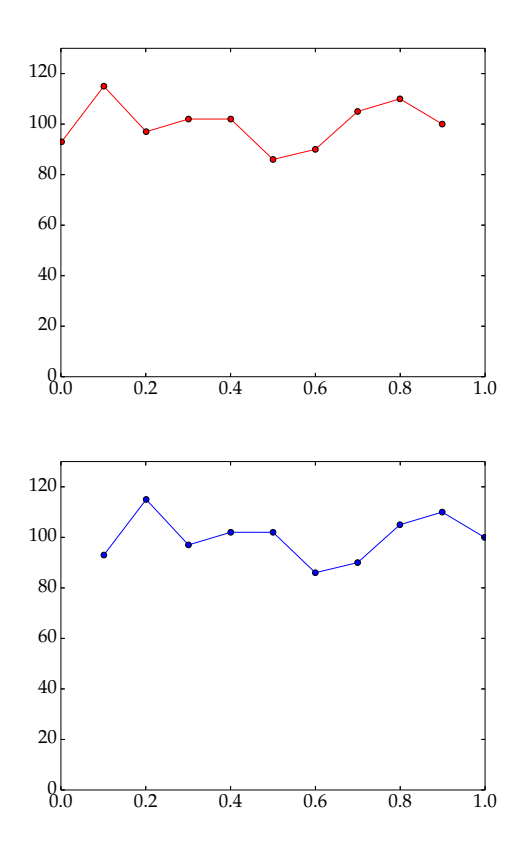

## **8.2 Nombre de classes**

On peut modifier le nombre de classes en donnant une valeur entière à bins. L'instruction

 $y, x = np.histogram(A, bins=c)$ 

procède comme en [**8.1**], mais avec *c* sous-intervalles de même longueur. Les listes *x* et *y* sont alors de tailles respectives (*c* + 1) et *c*.

y, x = np.histogram(A, bins=50) plt.ylim(0, 40)  $\#$  1000 points répartis en 50 classes plt.plot(x[:-1], y, 'ro-')  $\#$  Points  $(\alpha_i, n_i)$ 

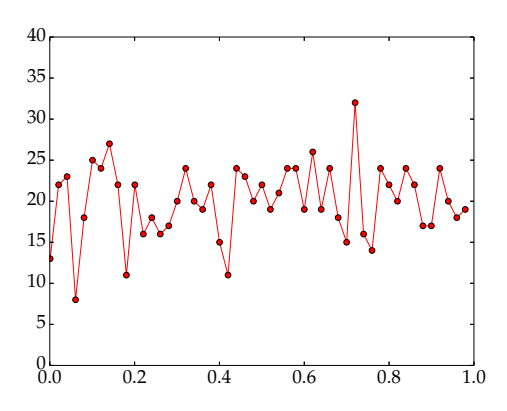

### **8.3 Normalisation**

En précisant density=True, la liste *y* contient les *densités* de fréquence des sous-intervalles au lieu des *effectifs n<sup>i</sup>* , de telle sorte que l'aire totale des rectangles [**5.3**] soit égale à 1.

– Dans le cas où toutes les classes sont de même longueur :

$$
\forall 0 \leq i < n, \quad y_i = \frac{1}{N} \cdot \frac{n}{M-m} \cdot n_i = \frac{n}{M-m} \cdot f_i.
$$

– Dans le cas général :

$$
\forall \ 0 \leq i < n, \quad y_i = \frac{1}{N} \cdot \frac{n_i}{\alpha_{i+1} - \alpha_i} = \frac{f_i}{\alpha_{i+1} - \alpha_i}
$$

.

y, x = np.histogram(A, bins=50, density=True) plt.ylim(0,1.7) plt.plot(x[:-1], y, 'bo-')

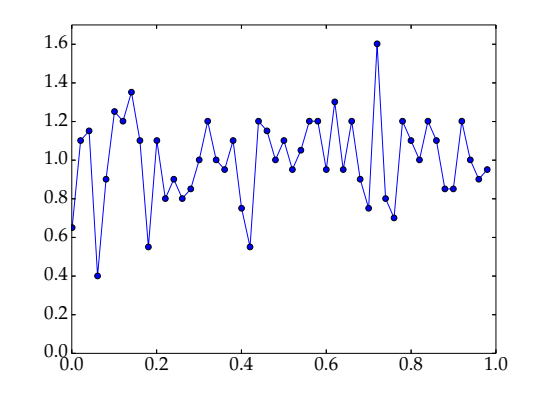

## **8.4 Classes de longueur variable**

On peut aussi affecter à bins une liste ou un tableau contenant les bornes *α<sup>i</sup>* des différentes classes rangées par ordre croissant. Dans ces conditions, les classes peuvent être des intervalles de longueurs différentes, ce qui permet d'adapter finement le choix des classes aux données à étudier.

**Attention !** Si les classes ne sont pas toutes de même longueur, les valeurs doivent être normalisées avec l'option density=True, sans quoi le résultat *n'est pas un histogramme*!  $\rightarrow$ [6]

 $L = [0, 0.1] + [2/x$  for x in range(10, 1, -1)]  $\#$  liste y, x = np.histogram(A, bins=L, density=True) plt.plot(x[1:], y, 'ro-')

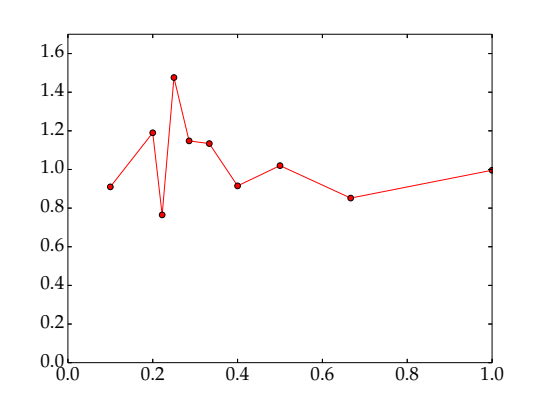

 $L = npu.$ linspace(0, 1, 10)\*\*2 # tableau numpy y, x = np.histogram(A, bins=L, density=True) plt.plot(x[1:], y, 'ro-')

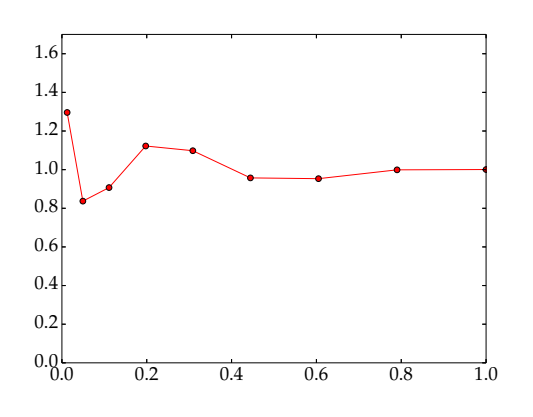

**8.5** La seconde valeur retournée par np.histogram est alors la valeur de l'argument bins convertie en tableau numpy.

### **Histogrammes avec matplotlib**

**9.** Le module matplotlib dispose d'une fonction hist dont le fonctionnement est très similaire à la fonction histogram de numpy<br>9.1

**9.1** L'argument principal est une liste ou un tableau *unidimensionnel*. Si les données sont contenues dans un tableau multidimensionnel, il faut donc *aplatir* le tableau.

**import** matplotlib.pyplot as plt  $#$  données sous forme d'un tableau bidimensionnel  $A = rd.random(1000)$ . reshape(50,20)  $#$  données aplaties (tableau unidimensionnel)  $A = A.f$ latten() plt.hist(A, color='lightblue')

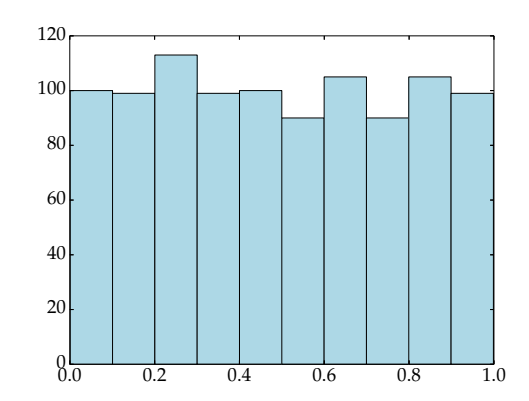

**9.2** L'option density de np.histogram devient ici normed, avec le même fonctionnement.

plt.hist(A, bins=25, normed=True, color='tomato')

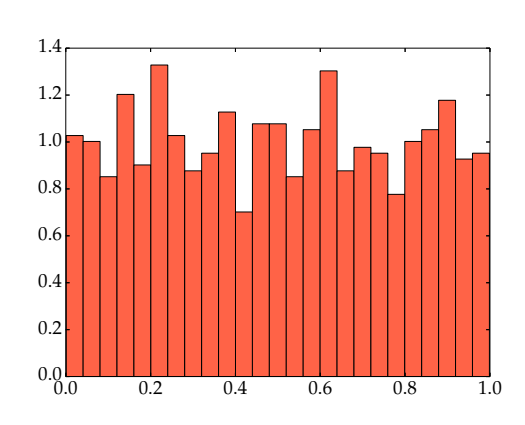

**9.3** L'argument facultatif bins fonctionne comme au [**8.4**]. Si les classes ne sont pas des intervalles de même longueur, l'argument normed=True est nécessaire pour obtenir un histogramme correct.

 $L = npu$ linspace(0, 1, 8)\*\*2 plt.hist(A, bins=L, normed=True, color='khaki')

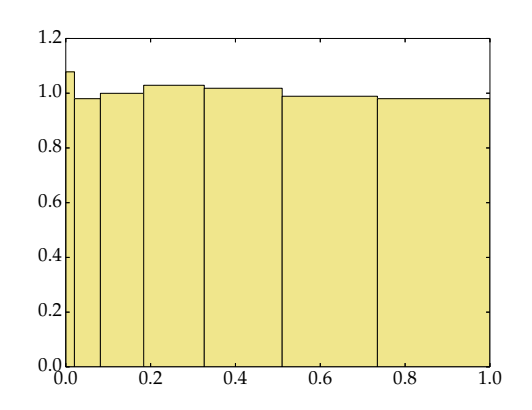

- **9.4** La fonction plt.hist retourne un triplet :
- Les deux premiers éléments sont exactement les listes retournées par la fonction np.histogram ;
- Le dernier élément est un objet graphique : la liste des rectangles à dessiner (*a list of <n> Patch objects*).

**9.5** La liste des couleurs disponibles se trouve à l'adresse suivante :

matplotlib.org/mpl\_examples/color/named\_colors.png

### II

# Loi des grands nombres

**10.** Soit  $(X_n)_{n \in \mathbb{N}}$ , une suite de variables aléatoires indépendantes et de même loi. Ces variables sont considérées comme des réalisations d'une même expérience aléatoire dans des conditions identiques.

**10.1** La **moyenne empirique** est définie par

$$
\forall n \in \mathbb{N}^*, \quad M_n = \frac{1}{n} \sum_{k=1}^n X_k.
$$

**10.2** D'après la **loi des grands nombres**, si la loi commune aux variables *Xn* est d'espérance finie, alors la moyenne empirique  $M_n$  converge en probabilité vers l'espérance  $E(X_0)$ :

$$
\forall \epsilon > 0, \quad \lim_{n \to +\infty} \mathbf{P}(|M_n - \mathbf{E}(X_0)| \geq \epsilon) = 0.
$$

**10.3** Si la loi commune aux variables *Xn* possède un moment d'ordre deux, l'**inégalité de Bienaymé-Tchebychev** précise la vitesse de cette convergence.

$$
\forall \varepsilon > 0, \ \forall \ n \geqslant 1, \quad \mathbf{P}\big( |M_n - \mathbf{E}(X_0)| \geqslant \varepsilon \big) \leqslant \frac{\mathbf{V}(X_0)}{n\varepsilon^2}.
$$

**10.4** L'inégalité de Bienaymé-Tchebychev ne dépend de la loi des variables *X<sup>k</sup> que* par les valeurs de l'espérance et de la variance. Il s'agit d'une estimation simple mais assez grossière.

#### **Exemples**

**11.** On suppose ici que  $X_0$  suit la loi de Bernoulli

$$
P(X_0 = 1) = p \qquad P(X_0 = 0) = 1 - p
$$

de paramètre  $p = 0.3$ .

**11.1** On peut appliquer l'inégalité de Bienaymé-Tchebychev avec  $E(X_0) = p e t \hat{V}(X_0) = p(1 - p) = 0, 21.$ <br>11.2 Avec le module numpy random on pe

Avec le module numpy.random, on peut simuler  $N = 10^4$ réalisations de la moyenne empirique *Mn* et représenter graphiquement ces *N* réalisations au moyen d'un histogramme, en prenant

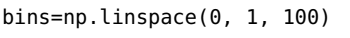

pour regrouper les données. **11.3** Avec  $n = 100$ 

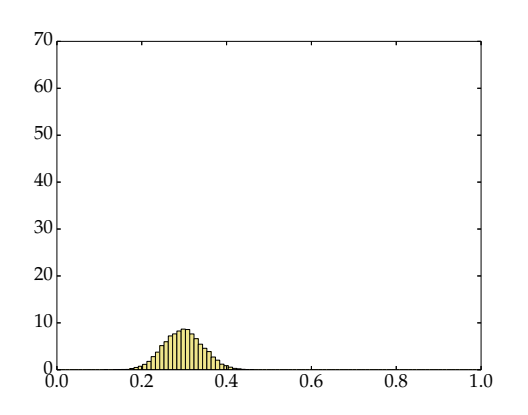

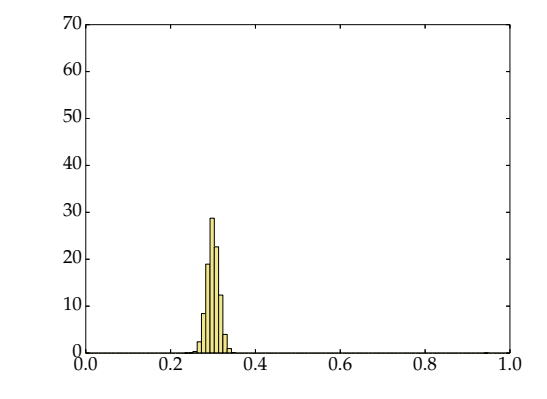

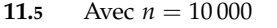

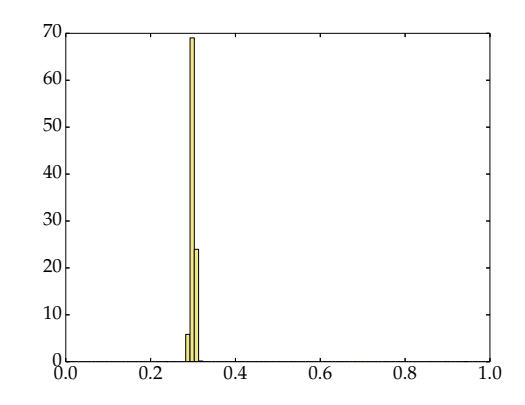

**11.6** Ces trois figures confirment bien la Loi des grands nombres : plus l'échantillon est important (c'est-à-dire : plus l'entier *n* est grand), plus les valeurs de la moyenne empirique sont concentrées autour de la moyenne théorique qu'est l'espérance.

**12.** Le lancer d'un dé à 6 faces est ordinairement modélisé par la loi uniforme sur l'ensemble {1, 2, 3, 4, 5, 6}. Ici encore, on peut appliquer l'inégalité de Bienaymé-Tchebychev avec

$$
\mathsf{E}(X_0) = \frac{7}{2} \quad \text{et} \quad \mathsf{V}(X_0) = \frac{35}{12}.
$$

**12.1** On simule  $N = 10^4$  réalisations de *n* lancers de dé et pour chacune des réalisations, on calcule la moyenne empirique.

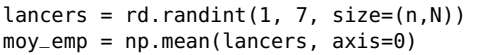

On représente graphiquement cet échantillon avec l'option

bins =  $npu$ linspace(3, 4, 100)

puisque les valeurs de la moyenne empirique doivent se rapprocher de 3, 5.

**12.2** On peut remarquer ici l'influence de la variance [**10.4**] : dans ce second exemple, la variance est environ 15 fois plus grande que dans le premier exemple et la convergence de la moyenne empirique vers la moyenne théorique (c'est-à-dire l'espérance de loi) est sensiblement plus lente.

Avec  $n = 1000$ 

**12.3** Avec  $n = 100$ 

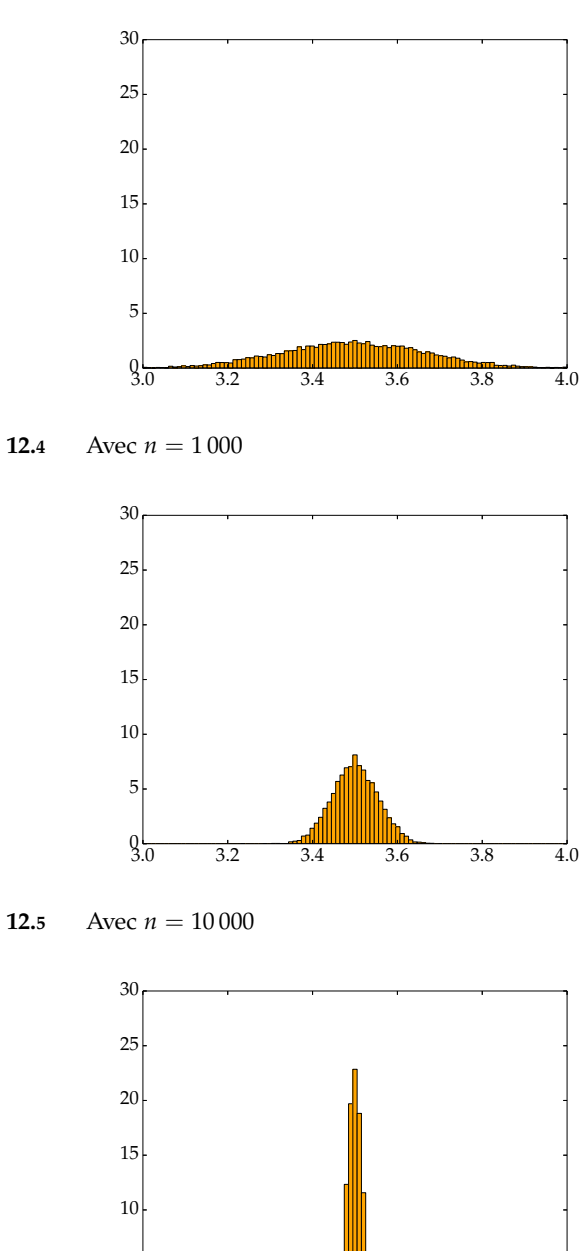

3.0 3.2 3.4 3.6 3.8 4.0  $\frac{0}{3}$ <sub>0</sub> 5

**13.** On suppose ici que *X*<sup>0</sup> suit la loi géométrique de paramètre *p* :

 $P(X_0 = 0) = 0$  et  $\forall k \ge 1$ ,  $P(X_0 = k) = pq^{k-1}$ 

où *q* = 1 − *p*. On peut appliquer l'inégalité de Bienaymé-Tchebychev avec

$$
E(X_0) = \frac{1}{p}
$$
 et  $V(X_0) = \frac{q}{p^2}$ .

**13.1** On procède d'une manière analogue à ce qu'on a fait plus haut avec  $\vec{p} = 0.5$ . Les valeurs aléatoires de la moyenne empirique doivent donc se rapprocher de  $E(X_0) = 2$ .

| $ech = rd.qeometric(0.5, size=(n, N))$ |  |
|----------------------------------------|--|
| $moy_emp = np.macan(ech, axis=0)$      |  |
| $L = npu$ . linspace(1.5, 2.5, 100)    |  |
| plt.hist(moy_emp, bins=L, normed=True) |  |

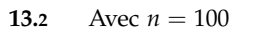

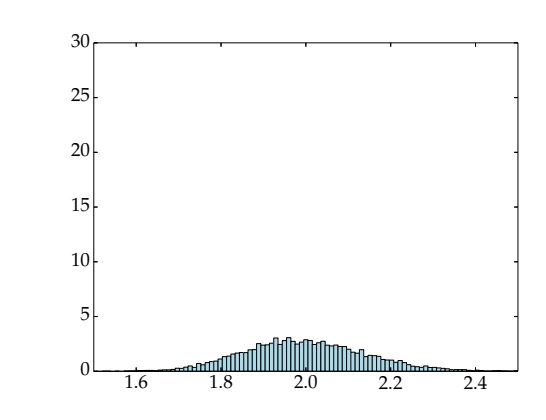

**13.3** Avec  $n = 1000$ 

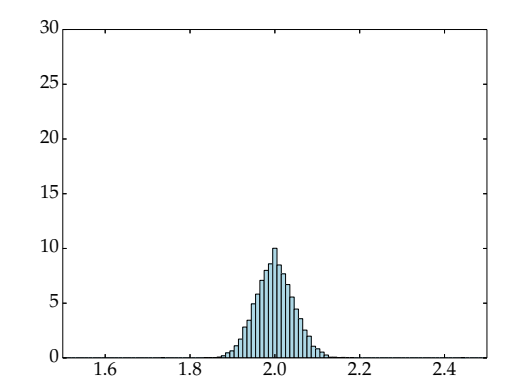

**13.4** Avec  $n = 10000$ 

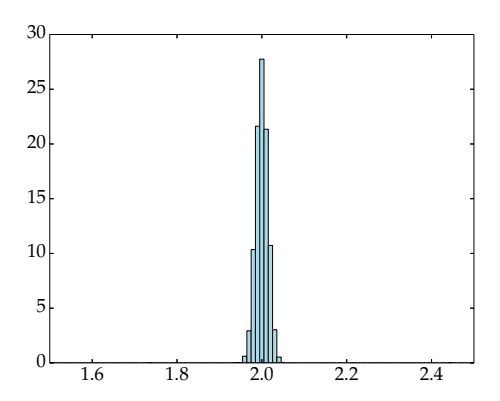

**13.5** Avec  $p = 0, 5$ , on a  $V(X_0) = 4$ : la variance est un peu supérieure à la variance du second exemple mais on constate graphiquement que la convergence de la moyenne empirique vers la moyenne théorique est légèrement plus rapide. Cela confirme que l'inégalité de Bienaymé-Tchebychev est trop générale pour<br>estimer précisément la vitesse de convergence.  $\rightarrow$  [10.4] estimer précisément la vitesse de convergence.

### III

## Convergence en loi

**14.** La Loi des grands nombres montre que la moyenne empirique d'une suite de variables aléatoires tend vers une constante (c'est-à-dire une quantité *non* aléatoire).

**14.1** En particulier, si  $(X_n)_{n \in \mathbb{N}}$  est une suite de variables aléatoires indépendantes qui suivent toutes la loi de Bernoulli de paramètre 0 < *p* < 1, la fréquence empirique

$$
\frac{S_n}{n} = \frac{1}{n} \sum_{0 \le k < n} X_k
$$

tend vers  $\mathbf{E}(X_0) = p$ .<br>**14.2** Ce résultat ju

**14.2** Ce résultat justifie l'*interprétation fréquentiste* de la notion de probabilité : la probabilité *p* pour qu'un événement donné  $[X = 1]$  se réalise est la limite de la fréquence  $S_n/n$  d'apparition de cet événement lorsqu'un grand nombre d'expériences aléatoires est réalisé dans des conditions identiques (les variables *Xn* indépendantes et de même loi).

**15.** Le **théorème de Moivre-Laplace** précise cette version de la Loi des grands nombres en décrivant la répartition des valeurs de la fréquence empirique (c'est-à-dire la loi de *<sup>S</sup>n*/*n*.

**15.1** Si  $(X_n)_{n \in \mathbb{N}}$  est une suite de variables aléatoires indépendantes qui suivent toutes la loi de Bernoulli de paramètre <sup>0</sup> <sup>&</sup>lt; *<sup>p</sup>* <sup>&</sup>lt; 1, la différence *<sup>S</sup>n*/*<sup>n</sup>* <sup>−</sup> *<sup>p</sup>* tend vers 0, donc <sup>√</sup> *n*( *<sup>S</sup>n*/*<sup>n</sup>* − *p*) est une forme indéterminée.

**15.2** La variable aléatoire

$$
S_n^* = \frac{\sqrt{n}(S_n/n - p)}{\sqrt{p(1-p)}} = \frac{S_n - np}{\sqrt{np(1-p)}}
$$

est centrée (espérance nulle) et réduite (variance unité). Le théorème de Moivre-Laplace montre que la loi de cette variable aléatoire tend vers la loi gaussienne centrée réduite, au sens où

$$
\mathsf{P}\Big(a\leqslant \frac{S_n-np}{\sqrt{np(1-p)}}\leqslant b\Big)\xrightarrow[n\to+\infty]{} \int_a^b\frac{1}{\sqrt{2\pi}}e^{-x^2/2}\,\mathrm{d}x
$$

quels que soient les réels *a* < *b*.

**15.3** En pratique, l'histogramme d'une série statistique de *N* réalisations de la variable *S* ∗ *n* se rapproche de la *courbe en cloche* qui représente la fonction

$$
\[x \mapsto \frac{1}{\sqrt{2\pi}} \exp \frac{-x^2}{2}\]
$$

pourvu que les entiers *n* et *N* soient des nombres assez grands.

**import** numpy as np **import** matplotlib.pyplot as plt  $x = npu$ . linspace  $(-3.7, 3.1)$  $y = np.exp(-0.5*x**2)/np.sqrt(2*np.pl)$ <br>plt.plot(x, y, 'r') # Courbe en cloche  $plt.plot(x, y, 'r')$ 

**16.** On peut si bien généraliser le théorème de Moivre-Laplace que sa généralisation est présentée comme le **Théorèmelimite central**.

**16.1** Si  $(X_n)_{n \in \mathbb{N}}$  est une suite de variables aléatoires indépendantes et de même loi, d'espérance *m* et de variance *σ* 2 , alors la loi de la variable aléatoire centrée réduite

$$
S_n^* = \frac{1}{\sqrt{n\sigma}} \cdot \left( \sum_{0 \le k < n} X_k - n \mathbf{E}(X) \right)
$$

tend vers la loi gaussienne centrée réduite.

**16.2** Ce théorème est très utile pour deux raisons.

- D'une part, les hypothèses sur les variables aléatoires *Xn* sont faibles : on suppose seulement qu'elles ont un moment d'ordre deux fini.
- D'autre part, la loi limite est la toujours même, quelle que soit la loi des *Xn*.

**16.3** C'est pour cette dernière raison que la loi gaussienne est aussi appelée la **loi normale des erreurs** : une erreur (au sens d'incertitude) résulte de la superposition d'un grand nombre de facteurs inconnus, aucun de ces facteurs n'étant prédominant.

## **17. Cas de la loi de Bernoulli**

La **loi de Bernoulli**  $\mathcal{B}(p)$  est aussi la loi binomiale  $\mathcal{B}(1, p)$ .

**17.1** On simule  $N = 10^4$  réalisations de *n* variables indépendantes qui suivent toutes la loi de Bernoulli de paramètre  $p = 0, 3.$ 

**import** numpy.random as rd

 $p = 0.3$  $q = 1-p$  $ech\_iid = rd.binomial(1, p, size=(N,n))$ 

On calcule ensuite les fréquences empiriques qu'on normalise pour obtenir *N* réalisations de la variable aléatoire centrée et réduite *S* ∗ *n* .

freq\_emp = np.mean(ech\_iid, axis=1)  $ech\_norm = (freq\_emp-p)*np.sqrt(n/(p*q))$ 

**17.2** Comme une variable de Bernoulli ne peut prendre que les valeurs 0 et 1, la variable  $S_n^*$  ne peut prendre que  $(n + 1)$  valeurs distinctes. Il faut donc prendre l'entier *n* vraiment grand pour pouvoir confondre l'histogramme de *S* ∗ *<sup>n</sup>* avec la courbe gaussienne.<br>17.3 Avec

Avec  $n = 2$ 

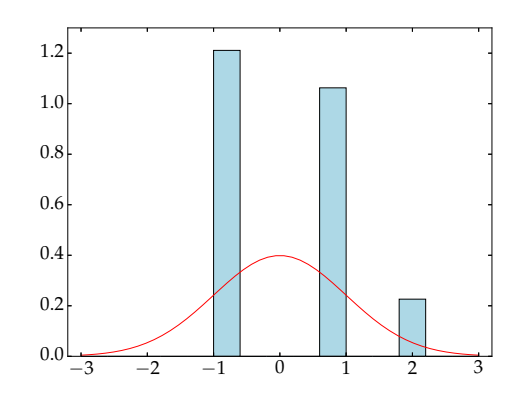

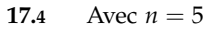

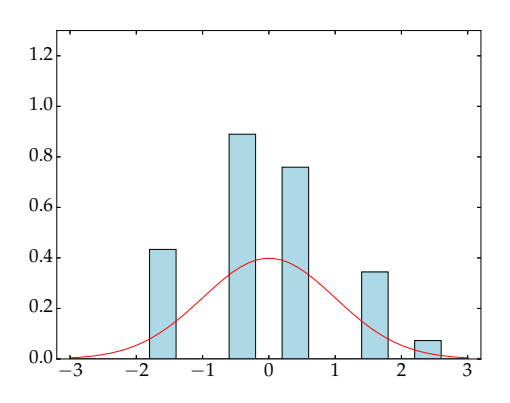

**17.5** Avec  $n = 10$ 

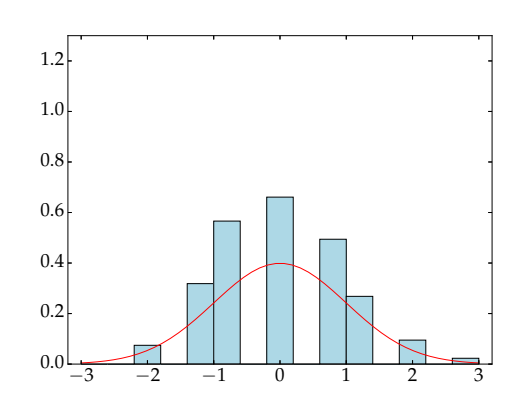

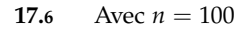

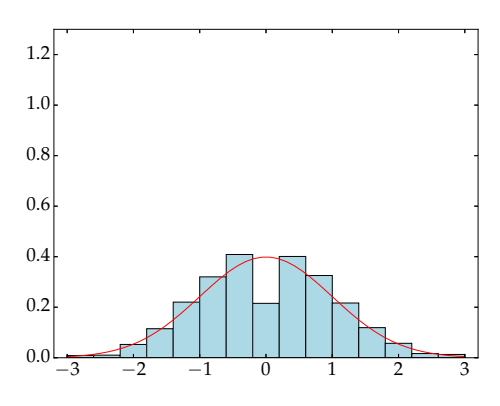

**17.7** Avec  $n = 1000$ 

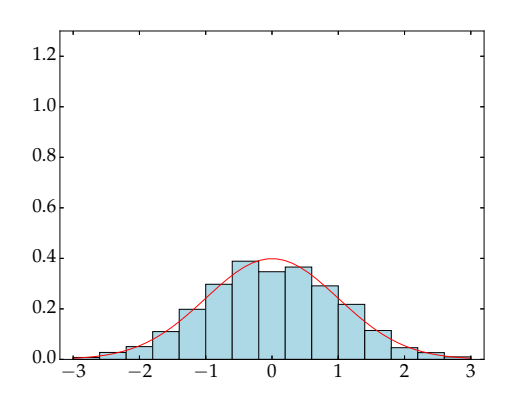

**18. Cas de la loi uniforme sur** [0, 1]

Une variable aléatoire *X* suit la loi uniforme sur [0, 1] lorsque

$$
\forall 0 < a < b < 1, \quad \mathbf{P}(a \leqslant X \leqslant b) = \int_a^b dx = (b - a).
$$

L'espérance et la variance de *X* sont alors égales à <sup>1</sup>/<sub>2</sub> et <sup>1</sup>/<sub>12</sub>. **18.1** Avec *n* = 1 : histogramme de la variable *X*

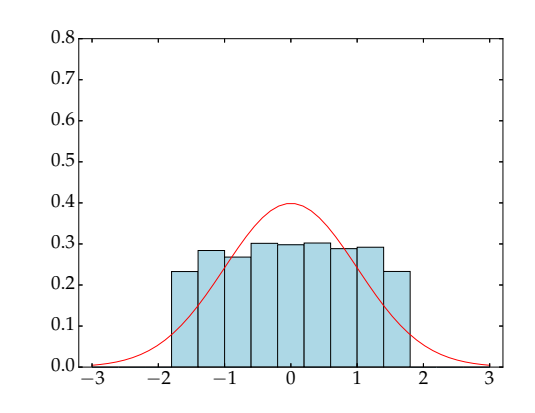

**18.2** Avec  $n = 5$ 

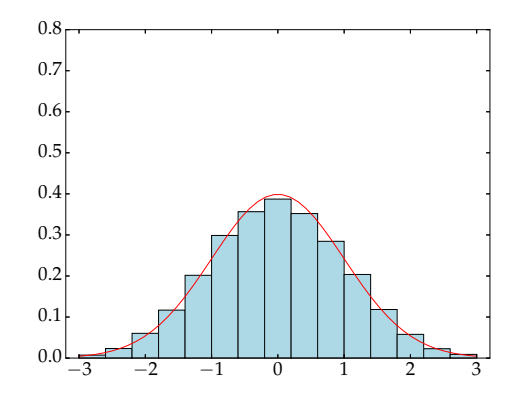

**18.3** Avec  $n = 10$ 

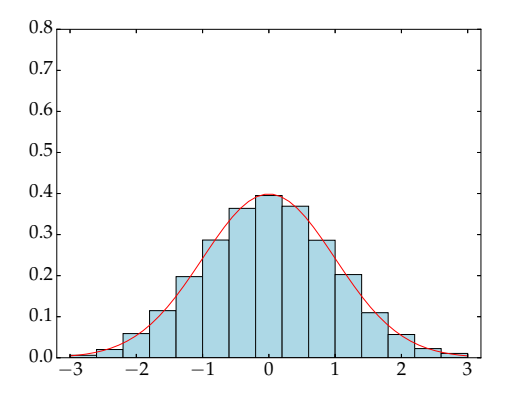

On constate cette fois qu'on peut confondre la loi de *S*<sup>∗</sup>, et la loi normale gaussienne centrée réduite même pour des valeurs de *n* relativement petites.

# **19. Cas de la loi exponentielle**

Une variable aléatoire *X* suit la loi exponentielle de paramètre *λ* > 0 lorsque

$$
\forall 0 < a < b, \quad \mathbf{P}(a \leqslant X \leqslant b) = \int_a^b \lambda e^{-\lambda x} \, \mathrm{d}x.
$$

L'espérance et la variance de *X* sont alors respectivement égales  $\hat{a} \beta = \frac{1}{\lambda}$  et à  $\beta^2$ .

**19.1** On simule un échantillon de variables aléatoires exponentielles en précisant non pas le paramètre mais l'espérance des variables.

 $beta = 2$ .

ech\_Exp = rd.exponential(beta, size=(N, n))

**19.2** Avec  $n = 2$ 

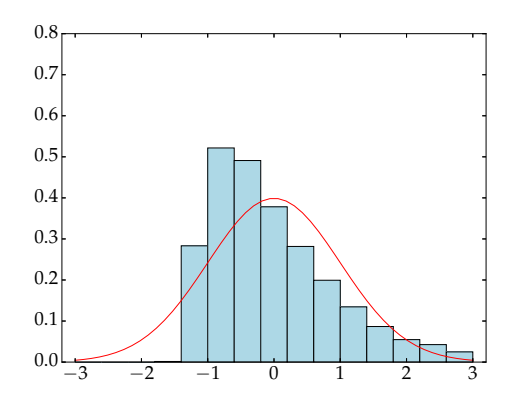

**19.3** Avec  $n = 10$ 

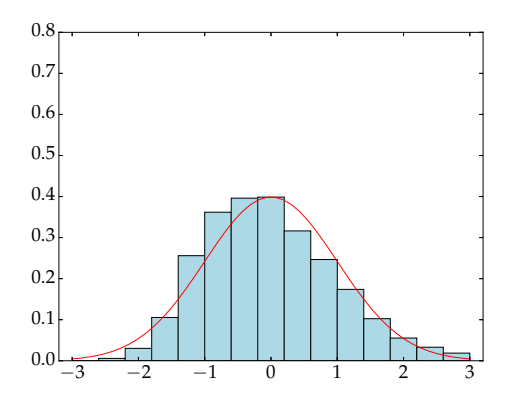

**19.4** Avec  $n = 50$ 

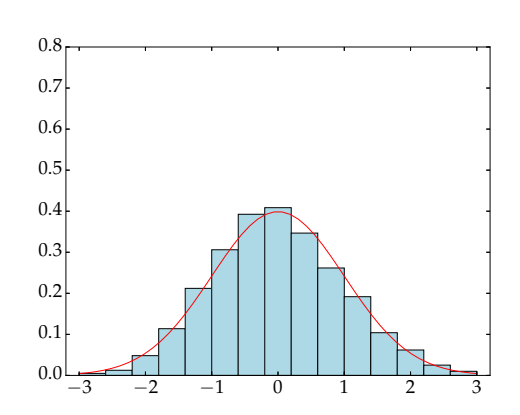

**19.5** Avec  $n = 1000$ 

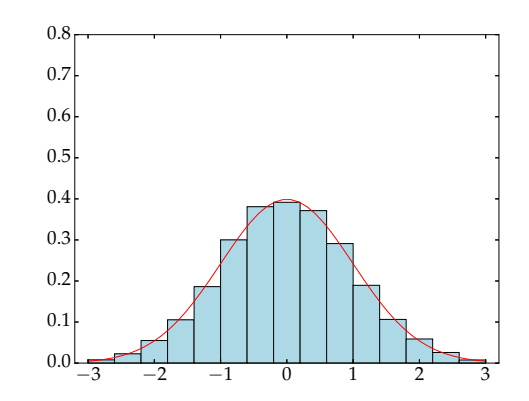